#### **ตาราง บก.6**

٦

## ตารางแสดงวงเงินงบประมาณที่ได้รับจัดสรรและรายละเอียดค่าใช้จ่าย **การจัดซื้อจัดจางที่มิĔชงานกอÿราง**

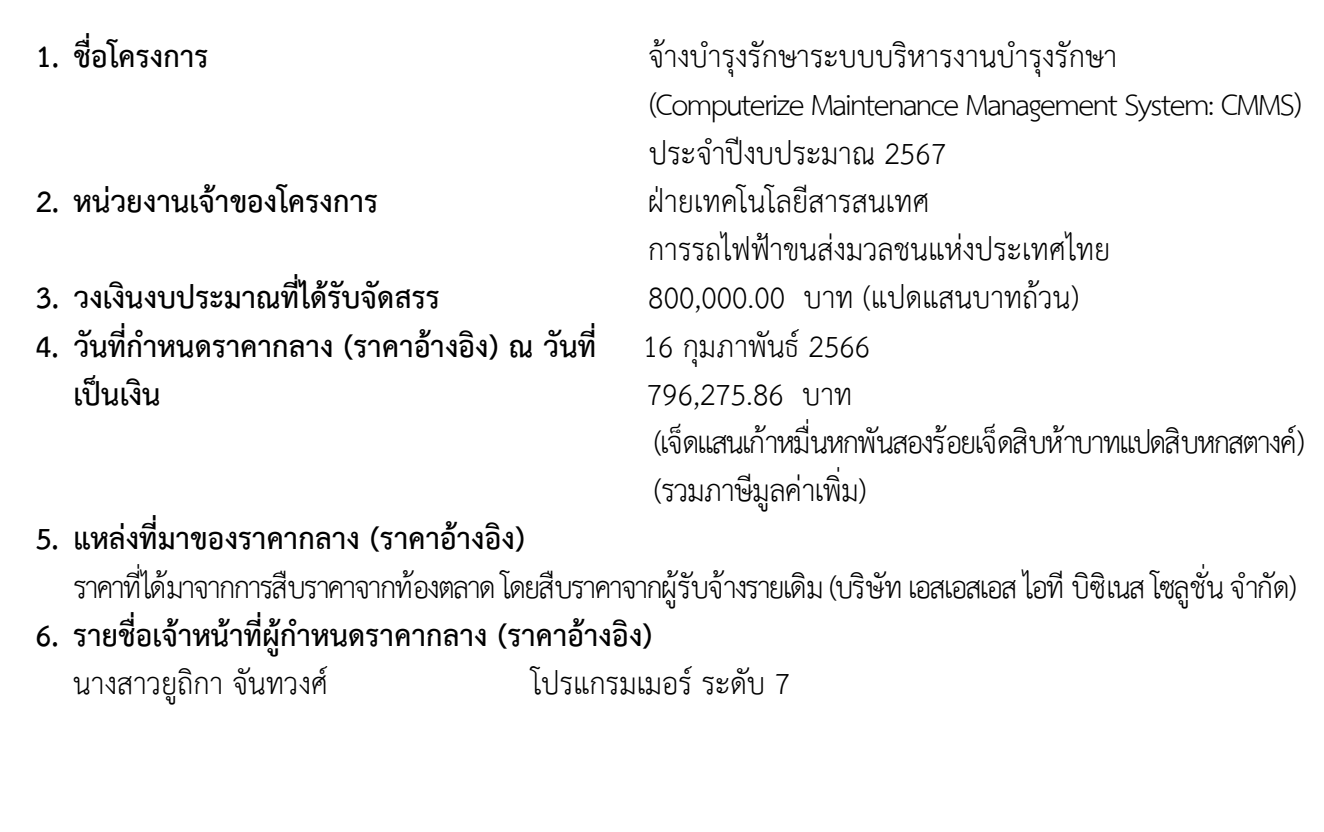

#### <u>ขอบเขตของงานจ้างบำรงรักษาระบบบริหารงานบำรงรักษา</u> **(Computerize Maintenance Management System: CMMS)**  <u>้</u>งโระจำปีงบประมาณ 2567

#### <u>1. เหตุผลและความจำเป็น</u>

การรถไฟฟ้าขนส่งมวลชนแห่งประเทศไทย (รฟม.) ได้จัดซื้อระบบบริหารงานบำรุงรักษา (Computerize Maintenance Management System: CMMS) เพื่อใช้สำหรับการบริหารจัดการทรัพย์สิน และสิ่งปลูกสร้างตามแนวสายทางรถไฟฟ้า โดยระบบฯ ดังกล่าวจะสิ้นสุดระยะเวลาการรับประกัน ในวันที่ 30 กันยายน 2566 ทั้งนี้ เพื่อให้ระบบบริหารงานบำรุงรักษา (CMMS) สามารถใช้งานได้อย่างต่อเนื่อง และมีประสิทธิภาพ รฟม. จึงจำเป็นต้องต่อระยะเวลาการรับประกันและจ้างบำรุงรักษาระบบบริหารงาน บำรุงรักษา (CMMS) ต่อไป

#### <u>2. วัตถุประสงค์</u>

รฟม. มีความประสงค์จะต่อระยะเวลารับประกันและจ้างบำรุงรักษาระบบบริหารงานบำรุงรักษา (CMMS) เพื่อให้ระบบฯ สามารถใช้งานได้อย่างต่อเนื่องและมีประสิทธิภาพ รวมทั้งปรับปรุงให้สามารถ ตอบสนองความต้องการของผู้ใช้งานในองค์กรได้ดียิ่งขึ้น

#### <u>3. คุณสมบัติของผู้ประสงค์จะเสนอราคา</u>

- 3.1 มีความสามารถตามกฎหมาย
- 3.2 ไมเปนบุคคลลมละลาย
- 3.3 ไม่อยู่ระหว่างเลิกกิจการ
- 3.4 ไม่เป็นบุคคลซึ่งอยู่ระหว่างถูกระงับการยื่นข้อเสนอหรือทำสัญญากับหน่วยงานของรัฐไว้ชั่วคราว เนื่องจากเปนผูที่ไมผานเกณฑการประเมินผลการปฏิบัติงานของผูประกอบการตามระเบียบ ที่รัฐมนตรีว่าการกระทรวงการคลังกำหนดตามที่ประกาศเผยแพร่ในระบบเครือข่ายสารสนเทศ ของกรมบัญชีกลาง
- 3.5 ผู้รับจ้างต้องไม่เป็นผู้ที่ถูกระบุชื่อไว้ในบัญชีรายชื่อผู้ทิ้งงานตามระเบียบของทางราชการและได้แจ้ง ้เวียนชื่อแล้ว หรือไม่เป็นผู้ที่ได้รับผลของการสั่งให้นิติบุคคลหรือบุคคลอื่นเป็นผู้ทิ้งงานตามระเบียบ ของทางราชการ
- 3.6 มีคุณสมบัติและไม่มีลักษณะต้องห้ามตามที่คณะกรรมการนโยบายการจัดซื้อจัดจ้างและการบริหาร พัสดุภาครัฐกำหนดในราชกิจจานุเบกษา
- 3.7 ผู้รับจ้างต้องเป็นนิติบุคคลซึ่งมีอาชีพในการประกอบธุรกิจด้านการพัฒนาระบบสารสนเทศหรือ ประเภทเดียวกับงานที่ประกาศ
- 3.8 ไม่เป็นผู้มีผลประโยชน์ร่วมกันกับผู้ยื่นข้อเสนอรายอื่นที่เข้ายื่นข้อเสนอให้แก่ การรถไฟฟ้าขนส่ง มวลชนแห่งประเทศไทย ณ วันคัดเลือก หรือไม่เป็นผู้กระทำการอันเป็นการขัดขวางการแข่งขัน อยางเปนธรรมในการคัดเลือกครั้งนี้
- 3.9 ผู้รับจ้างต้องไม่เป็นผู้ได้รับเอกสิทธิ์หรือความคุ้มกันซึ่งอาจปฏิเสธไม่ยอมขึ้นศาลไทย เว้นแต่รัฐบาล ของผู้เสนอราคาได้มีคำสั่งให้สละสิทธิ์ความคุ้มกันเช่นว่านั้น
- 3.10 ผู้ยื่นข้อเสนอต้องลงทะเบียนในระบบจัดซื้อจัดจ้างด้วยวิธีการอิเล็กทรอนิกส์ (Electronic Government Procurement : e – GP) ของกรมบัญชีกลาง

#### <u>4. ขอบเขตของงานและหน้าที่ความรับผิดชอบของผ้รับจ้าง</u>

- 4.1 ผู้รับจ้างต้องส่งมอบหลักฐานการได้รับอนุญาตหรือมีลิขสิทธิ์ในซอฟต์แวร์สำเร็จรูป IBM Enterprise Asset Management ใĀกับ รฟม.
- 4.2 ผู้รับจ้างดำเนินการดูแล ตรวจสอบ และบำรุงรักษาระบบบริหารงานบำรุงรักษา (CMMS) ที่ รฟม. ่ ใช้งานอยู่ในปัจจุบัน ให้สามารถใช้งานได้อย่างต่อเนื่องตลอดระยะเวลาการบำรุงรักษา โดยมีระบบงานย่อย ดังตอไปนี้
	- ระบบข้อมูลบำรุงรักษา (Maintenance Information System)
	- ระบบบำรุงรักษาเชิงป้องกัน (Preventive Maintenance)
	- ระบบซอมแกไข (Breakdown Maintenance)
	- ระบบคลังพัสด-อะไหล่ (Inventory Management)
	- ระบบจัดการรายงาน (Report Management)
- 4.3 ผู้รับจ้างจะต้องต่ออายุการใช้งานซอฟต์แวร์ระบบบริหารงานบำรุงรักษา (CMMS) ดังนี้

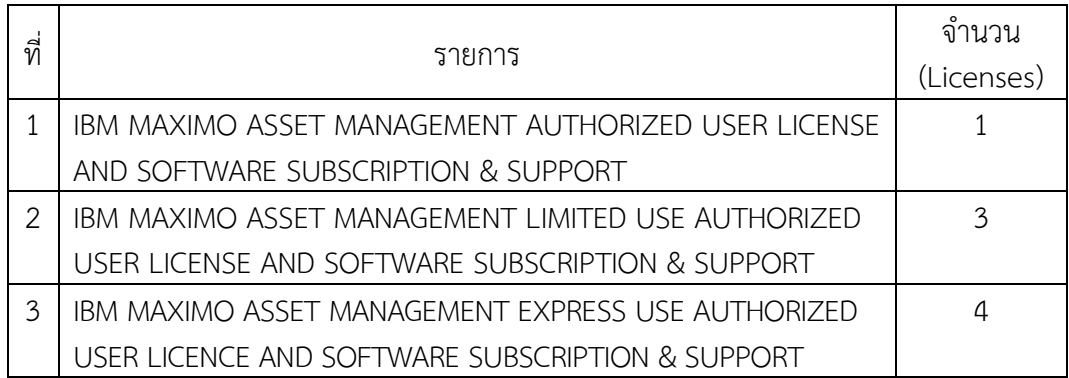

- 4.4 ผ้รับจ้างต้องจัดเตรียมเจ้าหน้าที่ที่มีประสบการณ์และความเชี่ยวชาญ เพื่อบริการให้คำปรึกษา และตอบปัญหาทางโทรศัพท์ โทรศัพท์เคลื่อนที่ โทรสาร ไปรษณีย์อิเล็กทรอนิกส์ (E-Mail) หรือ Line ในวันและเวลาทำการของ รฟม. (จันทร์ - ศุกร์ ระหว่างเวลา 08.00 น. – 17.00 น.) เมื่อได้รับแจ้ง ี่ปัญหาจะต้องตอบปัญหาขั้นต้นภายใน 1 ชั่วโมง หลังจากได้รับแจ้ง โดยจะต้องดำเนินการตรวจสอบ และแก้ไขให้แล้วเสร็จภายใน 5 วันทำการ นับตั้งแต่เวลาที่ผู้ว่าจ้างได้แจ้งข้อขัดข้อง ยกเว้นใน กรณีที่การขัดข้องนั้นเป็นปัญหาที่มีความซับซ้อน ผู้รับจ้างจะต้องจัดทำแผนการดำเนินงาน พร้อมทั้ง ู้ชี้แจงรายละเอียดของปัญหา และการแก้ปัญหาฯ ดังกล่าว จัดส่งให้แก่คณะกรรมการตรวจรับพัสดุฯ พิจารณาให้ความเห็นชอบ
- 4.5 ผู้รับจ้างต้องจัดให้มีเจ้าหน้าที่ ผู้ที่มีความรู้ ความชำนาญระบบบริหารงานบำรุงรักษา (CMMS) เข้าดูแลรักษาระบบ (Preventive Maintenance: PM) ไตรมาสละ 1 ครั้ง เป็นอย่างน้อย พร้อมทั้งจัดทำ รายงานผลการตรวจสอบระบบบริหารงานบำรุงรักษา (CMMS) ตามที่ รฟม. กำหนด
- 4.6 ในกรณีที่ รฟม. มีความประสงค์จะเปลี่ยนแปลงเครื่องคอมพิวเตอร์แม่ข่ายหรืออุปกรณ์คอมพิวเตอร์อื่น ๆ สำหรับระบบบริหารงานบำรุงรักษา (CMMS) ใหม่ ผู้รับจ้างจะต้องดำเนินการโอนย้ายระบบฯ ให้ และเมื่อโอนย้ายแล้ว ระบบฯ จะต้องสามารถใช้งานได้ดังเดิม โดยไม่ก่อให้เกิดความเสียหายในการ ปฏิบัติงานของ รฟม.
- 4.7 ในกรณีที่เครื่องคอมพิวเตอร์แม่ข่ายของ รฟม. ไม่สามารถใช้งานได้ มีความจำเป็นต้องใช้เครื่อง คอมพิวเตอร์แม่ข่ายที่ศูนย์คอมพิวเตอร์สำรอง (DR – site) ผู้รับจ้างจะต้องดำเนินการติดตั้งระบบ บริหารงานบำรุงรักษา (CMMS) พร้อมให้คำแนะนำหรือคำปรึกษาเกี่ยวกับปัญหาที่เกิดขึ้นให้สามารถ ใช้งานได้ โดยไม่มีค่าใช้จ่ายเพิ่มเติม

/ 4.8 ผูรับจาง ...

- 4.8 ผู้รับจ้างจะต้องปรับปรุงระบบบริหารงานบำรุงรักษา (CMMS) เมื่อมีการปรับเปลี่ยนเวอร์ชันใหม่ โดย รฟม. ต้องได้รับสิทธิการใช้งานไม่น้อยกว่าที่มีอยู่เดิม และไม่ต้องเสียค่าใช้จ่ายเพิ่มเติม
- 4.9 การบริการบำรุงรักษาระบบบริหารงานบำรุงรักษา (CMMS) ให้ครอบคลุมถึงค่าแรงงาน ค่าให้ ้คำปรึกษาที่เกี่ยวข้อง ค่าใช้จ่ายในการเดินทาง ค่าวัสดุอุปกรณ์ที่จำเป็น และค่าใช้จ่ายอื่นใดทั้งหลาย ้ทั้งปวงที่เกี่ยวข้องกับการบำรุงรักษา โดยที่ รฟม. ไม่ต้องเสียค่าใช้จ่ายใด ๆ ทั้งสิ้นเพิ่มเติมจากราคา ้ค่าจ้างงานตามที่กำหนดไว้ตามสัญญา
- 4.10 การติดตามปัญหา ความก้าวหน้าและการแก้ไขปัญหา เมื่อดำเนินการเสร็จเรียบร้อยแล้ว ผู้รับจ้างต้องแจ้งผลให้ผู้แจ้งทราบ และรวบรวมเป็นรายงานสรุปการแจ้งปัญหาและการแก้ไขระบบ ้บริหารงานบำรุงรักษา (CMMS) ตามที่ รฟม. กำหนด
- 4.11 เมื่อผู้รับจ้างจะเข้าดำเนินการเพื่อแก้ไขปัญหาต่าง ๆ จะต้องแจ้งให้เจ้าหน้าที่ผู้รับผิดชอบของ รฟม. ทราบล่วงหน้า
- 4.12 การปรับปรุงแก้ไข Source Code ส่วนใด ๆ ผู้รับจ้างต้องแก้ไขและออกแบบระบบให้ปลอดภัย ตามมาตรฐาน Open Web Application Security Project (OWASP) Top 10 ล่าสุด หรือ มาตรฐาน Common Weakness Enumeration (CWE) Top 25 ล่าสุด ณ ปีที่ส่งมอบงาน นับถัดจาก ้วันลงนามในสัญญา หรือมาตรฐานที่ยอมรับในสากล หรือกำหนดซอฟต์แวร์ให้เป็นเวอร์ชันล่าสุด ที่ได้รับการอัปเดตแล้ว
- 4.13 ผ้รับจ้างและผ้ปฎิบัติงานของผ้รับจ้างจะต้องไม่เปิดเผยความลับของข้อมูลหรือข้อมูลอื่นใดทั้งหมด หรือบางส่วนที่ได้รับหรือรับรู้มาจาก รฟม. ให้ผู้อื่นทราบโดยมิได้รับความยินยอมจาก รฟม. และหากมี ึการนำข้อมูลใด ๆ ออกจาก รฟม. ผู้รับจ้างฯ จะต้องทำลายข้อมูลทั้งที่เป็นเอกสาร หรือข้อมูลใน ู รูปแบบอิเล็กทรอนิกส์ทันทีที่สิ้นสุดสัญญาจ้าง โดยผู้รับจ้างฯ ต้องลงนามในเอกสารข้อตกลงในการไม่ เปิดเผยข้อมูล (Non – Disclosure Agreement) และ รฟม. ขอสงวนสิทธิ์ในการเรียกร้อง ค่าเสียหายอันเนื่องมาจากการละเมิดข้อตกลงดังกล่าว
- 4.14 ผู้รับจ้างต้องปฏิบัติตามนโยบายการรักษาความมั่นคงปลอดภัยของระบบเทคโนโลยีสารสนเทศ รฟม.
- 4.15 ผู้รับจ้างจะต้องส่งบุคลากรเข้าร่วมการฝึกอบรมด้านความมั่นคงปลอดภัยสารสนเทศ (Information Security Awareness) เพื่อสร้างความตระหนักที่เหมาะสม ทบทวนนโยบายการรักษาความมั่นคง ิปลอดภัยของระบบเทคโนโลยีสารสนเทศ และขั้นตอนปฏิบัติของ รฟม.
- 4.16 ระบบที่มีลักþณะเปน Web Based Application ตองใชงานผานโปรโตคอล Hypertext Transfer Protocol Secure (HTTPS) โดยใช้ใบรับรอง SSL Certificate ที่ รฟม. กำหนด ทั้งนี้ หากใบรับรอง SSL Certificate หมดอายุ ผู้รับจ้างต้องปรับปรุงให้ระบบฯ ใช้งานผ่าน SSL Certificate ที่ รฟม. ต่ออายุแล้วต่อไป
- 4.17 ผู้รับจ้างต้องปิดช่องโหว่ (Hardening) ของระบบบริหารงานบำรุงรักษา (CMMS) และซอฟต์แวร์ที่ใช้ ในการพัฒนา หากซอฟต์แวร์นั้น ๆ มีการประกาศช่องโหว่ รวมทั้งช่องโหว่ที่ รฟม. ตรวจพบ พร้อมทั้งจัดทำ รายงานผลการปิดช่องโหว่ระบบบริหารงานบำรุงรักษา (CMMS) ตามที่ รฟม. กำหนด โดยที่ รฟม. ไม่ต้องเสียค่าใช้จ่ายใด ๆ เพิ่มเติมจากราคาค่าจ้างงานตามที่กำหนดไว้ตามสัญญา ทั้งนี้หากผู้รับจ้าง ไม่สามารถปิดช่องโหว่ให้แล้วเสร็จภายในระยะเวลาการรับประกัน จะต้องจัดทำแผนการดำเนินงาน ปิดช่องโหว่ ซึ่งระบุรายละเอียดและสาเหตุที่ไม่สามารถปิดช่องโหว่ภายในระยะเวลาการรับประกัน พร้อมทั้งจัดส่งให้คณะกรรมการตรวจรับพัสดุฯ พิจารณาให้ความเห็นชอบ
- 4.18 การติดตามความคืบหน้าการปิดช่องโหว่ เมื่อดำเนินการเสร็จเรียบร้อยแล้ว ผ้รับจ้างต้องแจ้งผลให้ ผู้แจ้งทราบ และรวบรวมเป็นรายงานผลการปิดช่องโหว่ระบบบริหารงานบำรุงรักษา (CMMS) ตามที่ รฟม. กำหนด

 $/$  4.19 ผู้รับจ้าง ...

- 4.19 ผู้รับจ้างจะต้อง ทบทวน/ ปรับปรุง คู่มือการใช้งานระบบบริหารงานบำรุงรักษา (CMMS) และจัดส่ง ให้แก่ รฟม. เมื่อมีการปรับปรุงระบบฯ ดังกล่าว โดยไม่มีค่าใช้จ่ายเพิ่มเติม
- 4.20 ผู้รับจ้างต้องจัดส่งรายงานผลการบำรุงรักษาระบบบริหารงานบำรุงรักษา (CMMS) ให้แก่ รฟม. เพื่อทราบ ทุกสิ้นไตรมาส (ภาคผนวก) ซึ่งประกอบด้วย
	- 1) รายงานผลการตรวจสอบระบบบริหารงานบำรุงรักษา (CMMS)
	- 2) รายงานสรุปการแจ้งปัญหาและการแก้ไขระบบบริหารงานบำรุงรักษา (CMMS)
	- 3) รายงานผลการปิดช่องโหว่ระบบบริหารงานบำรุงรักษา (CMMS) (หากมี)
	- 4) รายงานทะเบียนทรัพย์สิน (Asset Inventory)
- 4.21 ผู้รับจ้างจะต้องไม่เอางานทั้งหมดหรือแต่บางส่วนไปจ้างช่วงอีกทอดหนึ่ง เว้นแต่การจ้างช่วงงานแต่บางส่วน ที่ได้รับอนุญาตเป็นหนังสือจาก รฟม. แล้ว การที่ รฟม. ได้อนุญาตให้จ้างช่วงงานแต่บางส่วนดังกล่าวนั้น ไม่เป็นเหตุให้ผู้รับจ้างหลุดพ้นจากความรับผิดหรือพันธะหน้าที่ และผู้รับจ้างจะยังคงต้องรับผิดในความผิด และความประมาทเลินเล่อของผู้รับจ้างช่วง หรือของตัวแทนหรือลูกจ้างของผู้รับจ้างช่วงนั้น ทุกประการ (หากมี)

#### **5. ระยะเวลาดำเนินการ**

้นับตั้งแต่วันที่ 1 ตุลาคม 2566 – วันที่ 30 กันยายน 2567

#### **. วงเงĉนงïðรąöćè**

วงเงินสำหรับการจัดหาการจ้างบำรุงรักษาระบบบริหารงานบำรุงรักษา (CMMS) ประจำปีงบประมาณ 2567 เป็นจำนวนทั้งสิ้น 800,000.00 บาท (แปดแสนบาทถ้วน) รวมภาษีมูลค่าเพิ่มตลอดจนภาษีอากรอื่น ๆ และค่าใช้จ่ายทั้งปวงแล้ว

#### 7. การลงนามในสัญญา

รฟม. จะลงนามในสัญญาได้ต่อเมื่อได้รับการจัดสรรงบประมาณเรียบร้อยแล้ว

#### **8. ÖćรÝŠć÷เงĉน**

รฟม. จะชำระเงินค่าจ้างงานให้แก่ผู้รับจ้าง โดยแบ่งจ่ายเป็น 4 งวด เป็นจำนวนเงินเท่ากัน (รวมภาษีมูลค่าเพิ่ม) ซึ่งแต่ละงวดจะจ่ายทุก ๆ สิ้นไตรมาส หลังจาก รฟม. ได้รับรายงานผลการบำรุงรักษา ระบบบริหารงานบำรุงรักษา (CMMS) และคณะกรรมการตรวจรับพัสดุฯ ได้มีการตรวจรับงานแต่ละงวดเรียบร้อยแล้ว

#### **9. ÙŠćðรัï**

ในกรณีที่ผู้ใช้งานไม่สามารถใช้งานระบบบริหารงานบำรุงรักษา (CMMS) ได้ ผู้รับจ้างต้องดำเนินการ ิตรวจสอบและแก้ไขให้แล้วเสร็จภายใน 5 วันทำการ นับตั้งแต่เวลาที่ผ้ว่าจ้างได้แจ้งข้อขัดข้องให้ผ้รับจ้างทราบ ทางโทรศัพท์ โทรศัพท์เคลื่อนที่ โทรสาร ไปรษณีย์อิเล็กทรอนิกส์ (E-Mail) หรือ Line ในวันและเวลาทำการ ึ ของ รฟม. (จันทร์ - ศุกร์ ระหว่างเวลา 08.00 น. – 17.00 น.) ยกเว้นในกรณีที่การขัดข้องนั้นเป็นปัญหาที่มี ความซับซ้อน ผู้รับจ้างจะต้องจัดทำแผนการดำเนินงานจัดส่งให้แก่คณะกรรมการตรวจรับพัสดุฯ พิจารณาให้ ความเห็นชอบ ทั้งนี้หากไม่สามารถดำเนินการแก้ไขได้แล้วเสร็จตามแผนฯ (ภายใน 5 วันทำการ หรือตามที่ คณะกรรมการตรวจรับพัสดุฯ ได้ให้ความเห็นชอบ แล้วแต่กรณี) ผู้รับจ้างจะต้องเสียค่าปรับเป็นรายวันในอัตรา วันละ 1.600.00 บาท (หนึ่งพันหกร้อยบาทถ้วน) เศษของวันให้คิดเป็น 1 วัน

#### <u>10. หลักเกณฑ์การพิจารณาคัดเลือกข้อเสนอ</u>

่ ในการพิจารณาผลการคัดเลือกข้อเสนอการจ้างบำรุงรักษาระบบบริหารงานบำรุงรักษา (CMMS) ครั้งนี้ ้รฟม. จะพิจารณาตัดสินโดยใช้หลักเกณฑ์ <u>ราคารวม</u> ที่เป็นราคาต่ำสุด อยู่ในวงเงินงบประมาณ และเป็นผู้มี คุณสมบัติครบถ้วน ถูกต้อง ตรงตามรายละเอียดและเงื่อนไขที่ รฟม. กำหนด

**õćÙñนวÖ**

# รายงานผลการบำรุงรักษาระบบบริหารงานบำรุงรักษา (CMMS) **ðรąÝĞćĕêรöćÿที่ ( – )**

**ÿัââćเú×ที่ 1**

้จัดทำโดย

**ïรĉþัท 1**

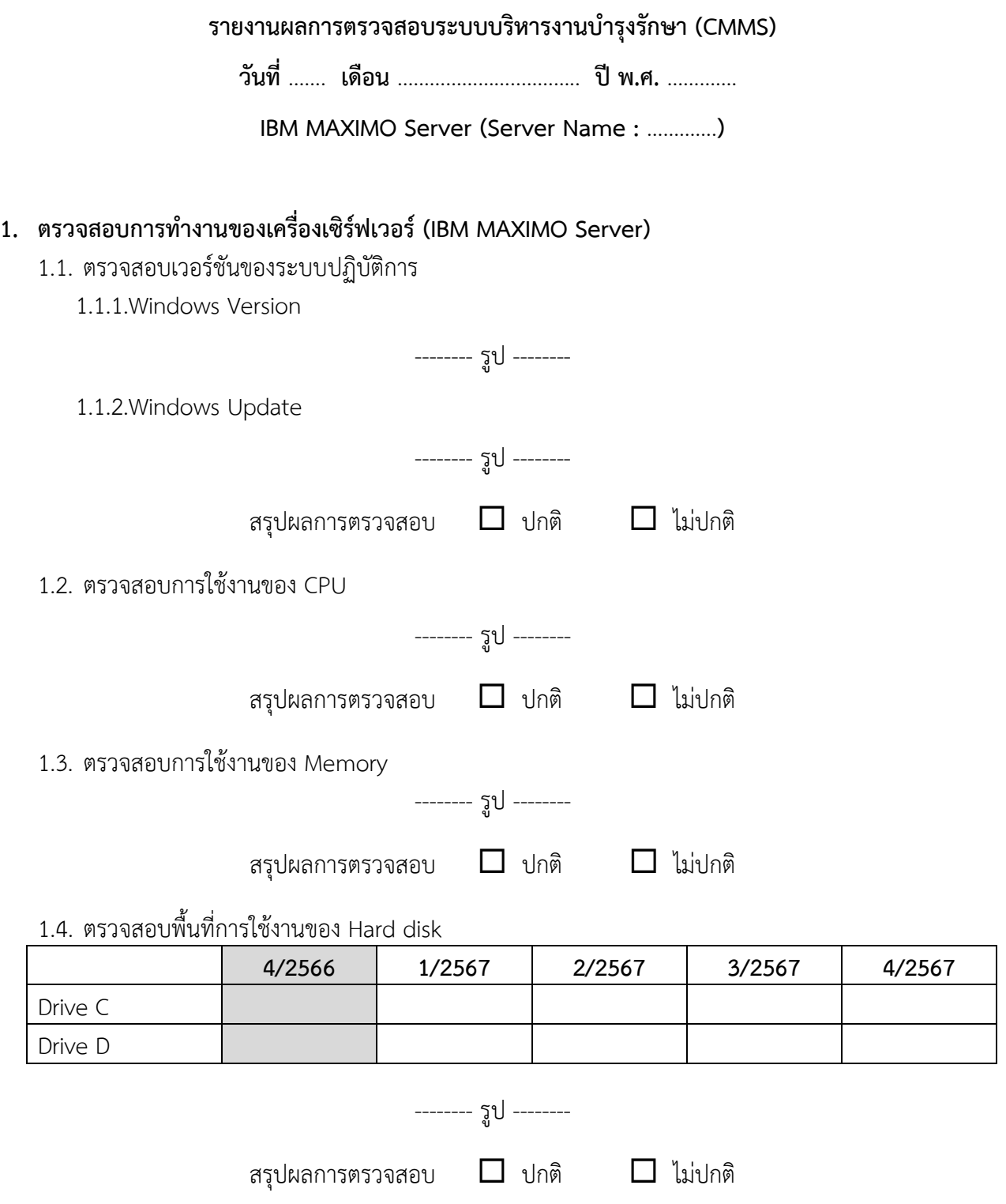

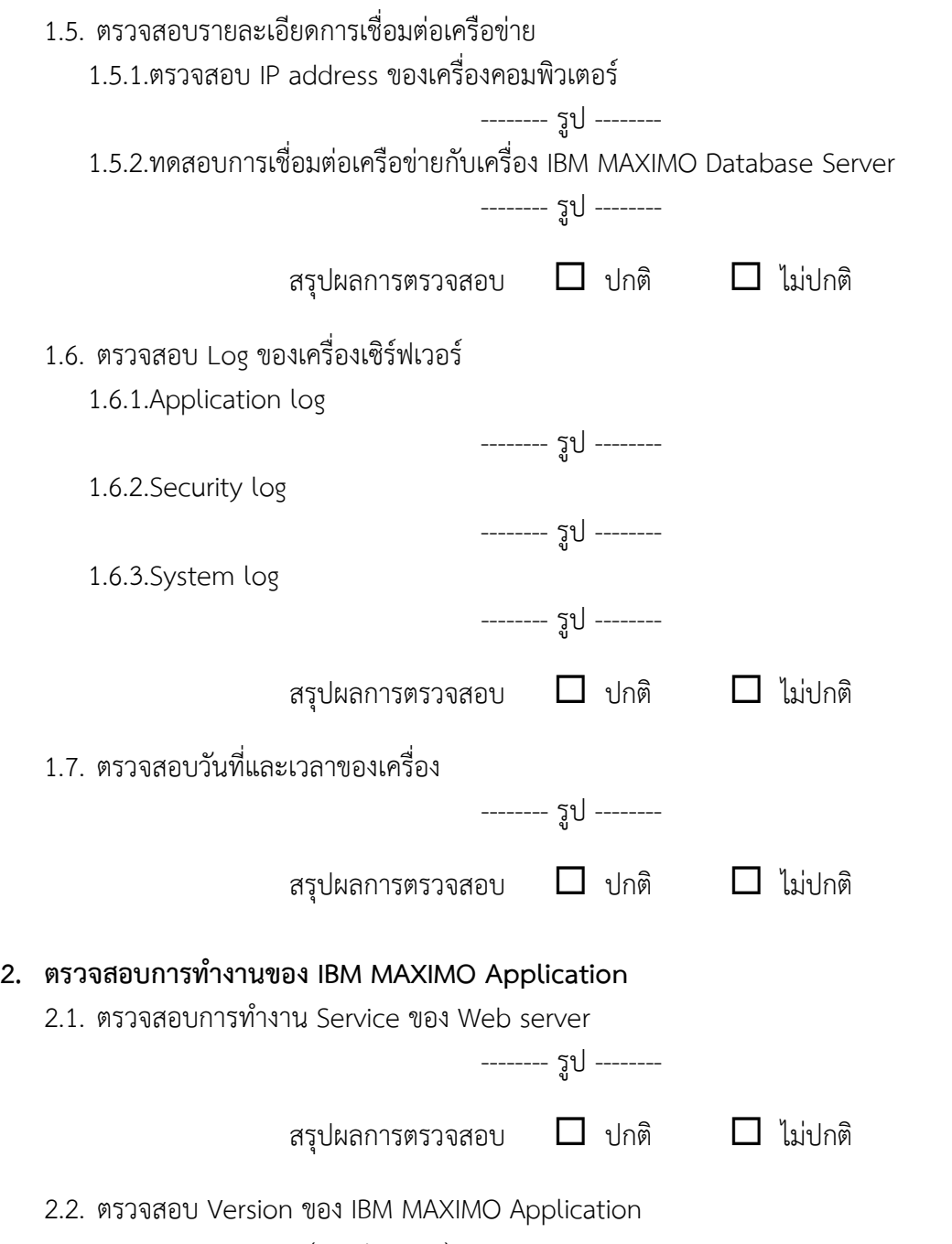

2.2.1.IBM MAXIMO (Production)

Path ที่จัดเก็บ

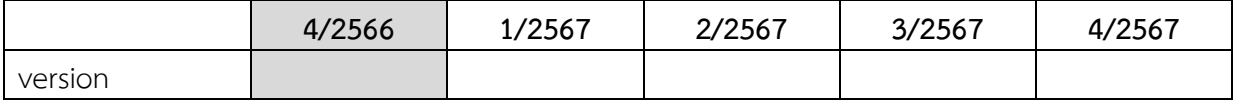

-------- รูป --------

## 2.2.2.IBM MAXIMO (เครื่อง Test)

Path ที่จัดเก็บ:

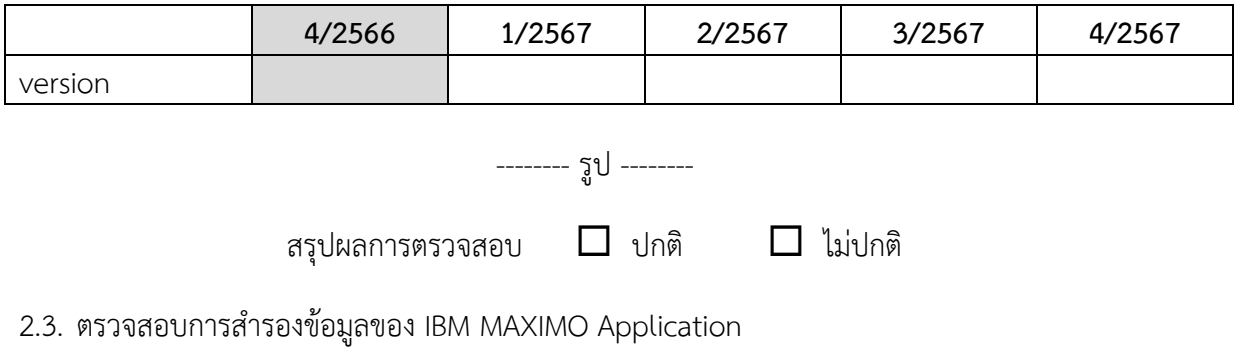

Path ที่จัดเก็บ:

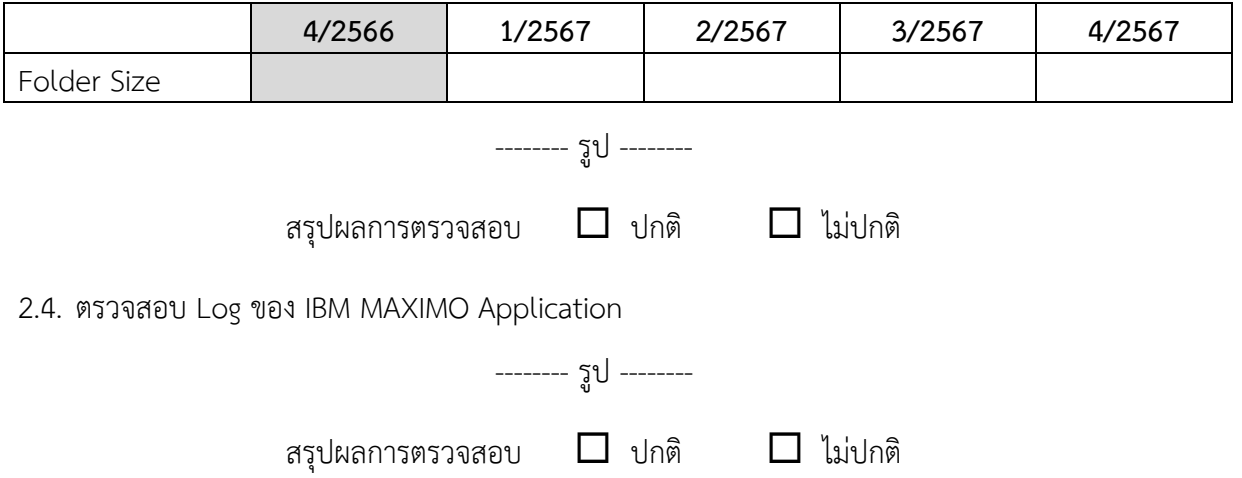

**IBM MAXIMO Database Server (Server Name: MAXIMO-DB)**

- **3. ตรüจÿอบการทํางานของเครื่องเซิรฟเüอร (IBM MAXIMO Database Server)**
	- 3.1. ตรวจสอบเวอร์ชันของระบบปฏิบัติการ
		- 2.1.1. Windows Version

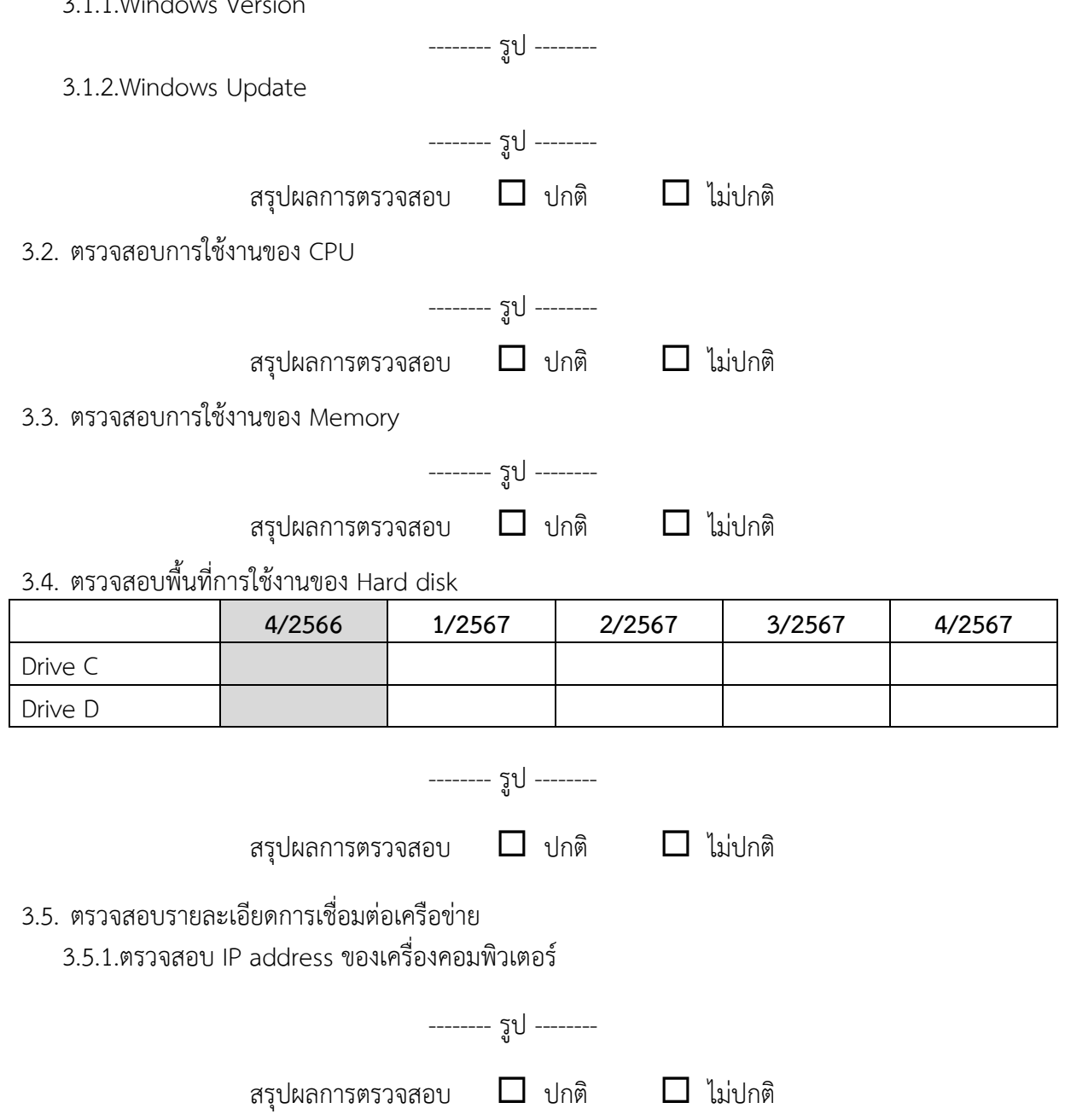

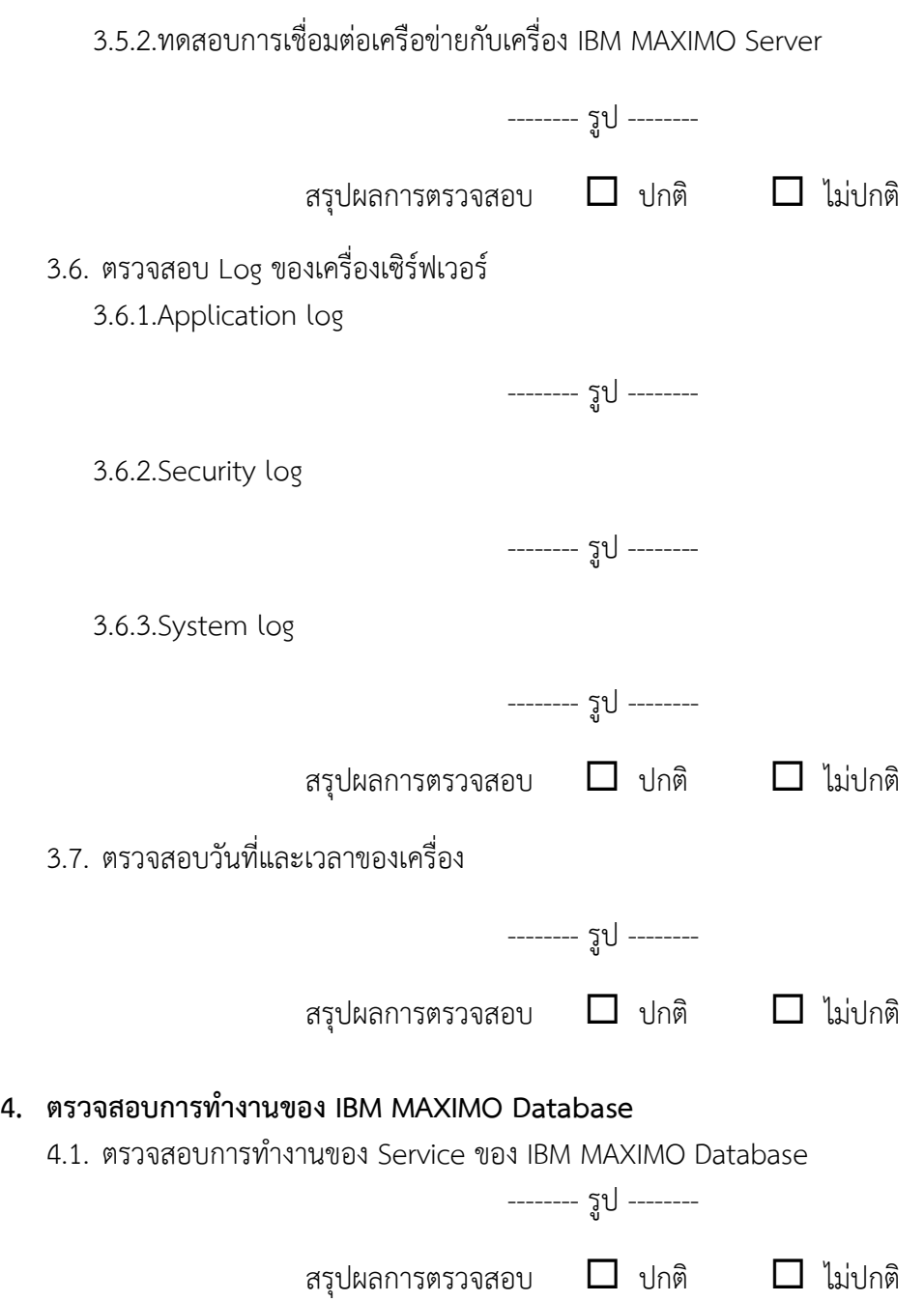

## 4.2. ตรวจสอบการใช้พื้นที่ของฐานข้อมูล

4.2.1.IBM MAXIMO Production

Database file name:

Database log name:

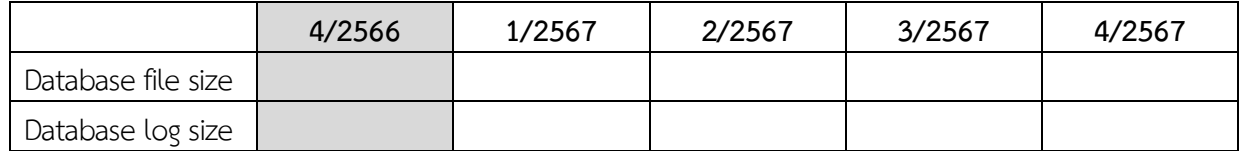

-------- รูป --------

4.2.2.IBM MAXIMO Test

Database file name:

Database log name:

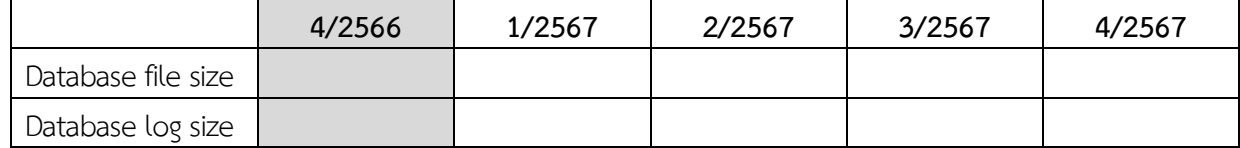

-------- รูป --------

สรุปผลการตรวจสอบ  $\Box$  ปกติ  $\Box$  ไม่ปกติ

 $4.3.$  ตรวจสอบการสำรองข้อมูลของ IBM MAXIMO Database

Path ที่จัดเก็บ:

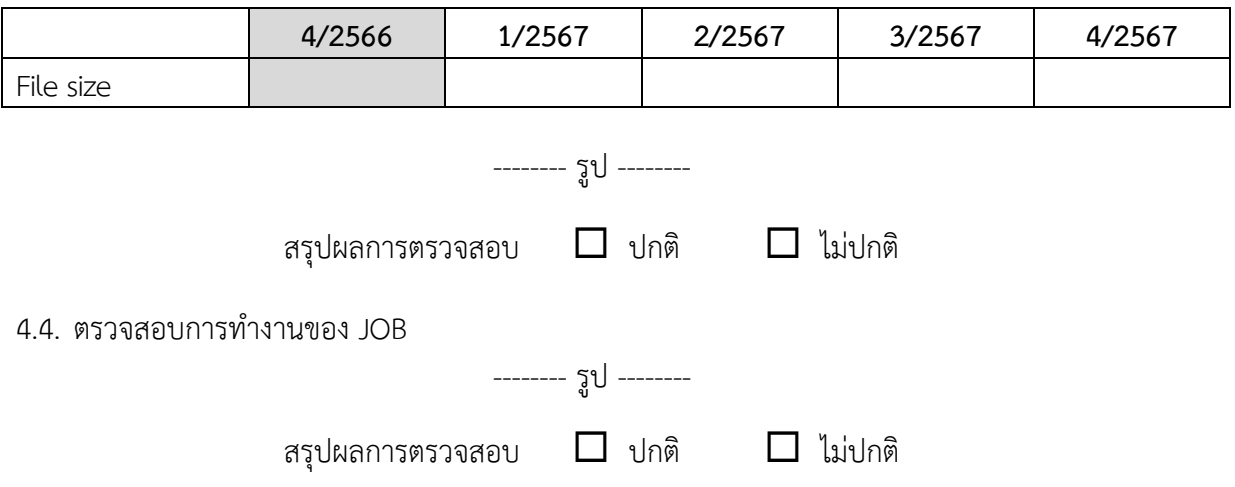

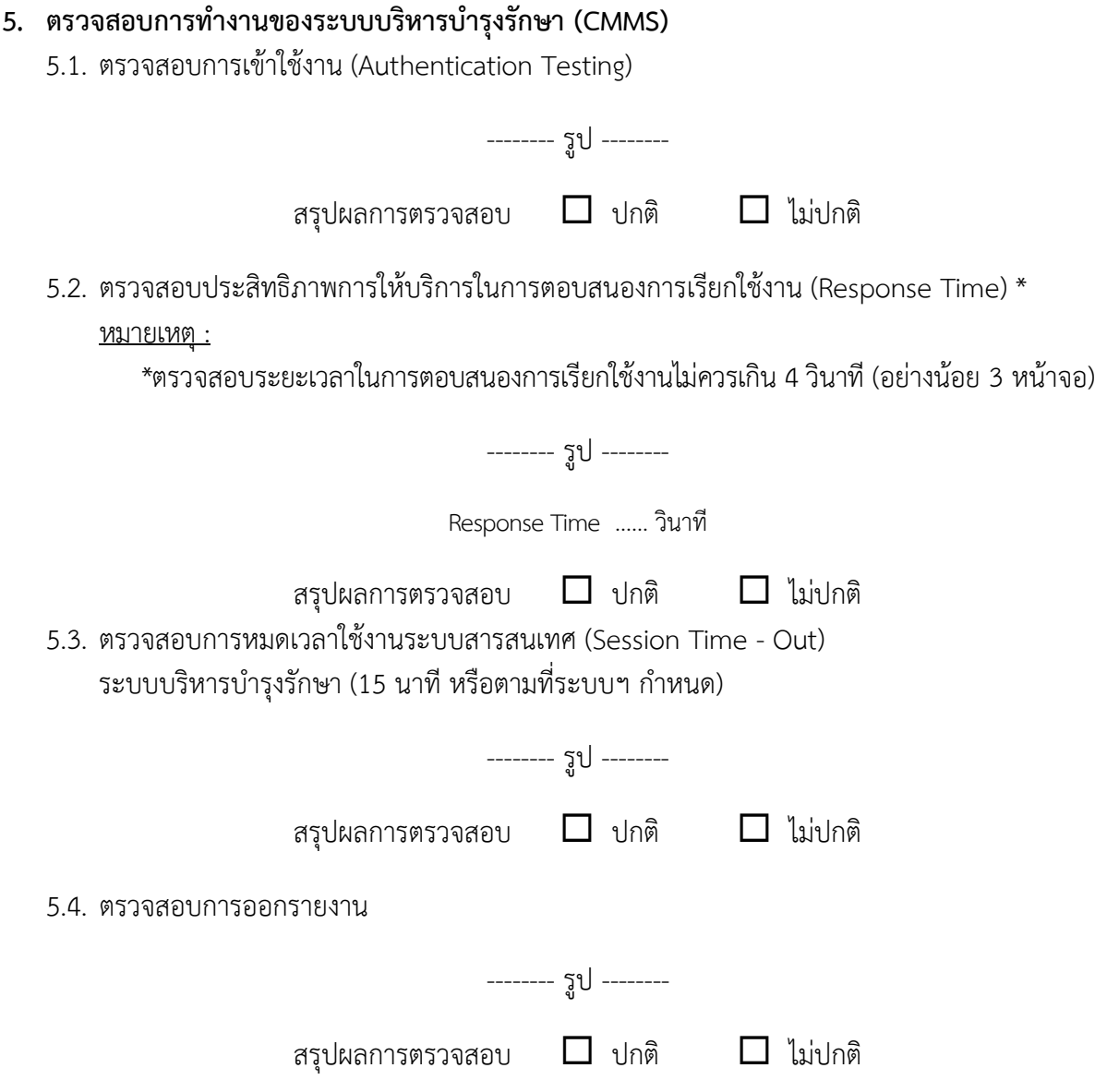

## 5.5. ตรวจสอบสิทธิการเข้าถึงระบบ (Role Matrix)

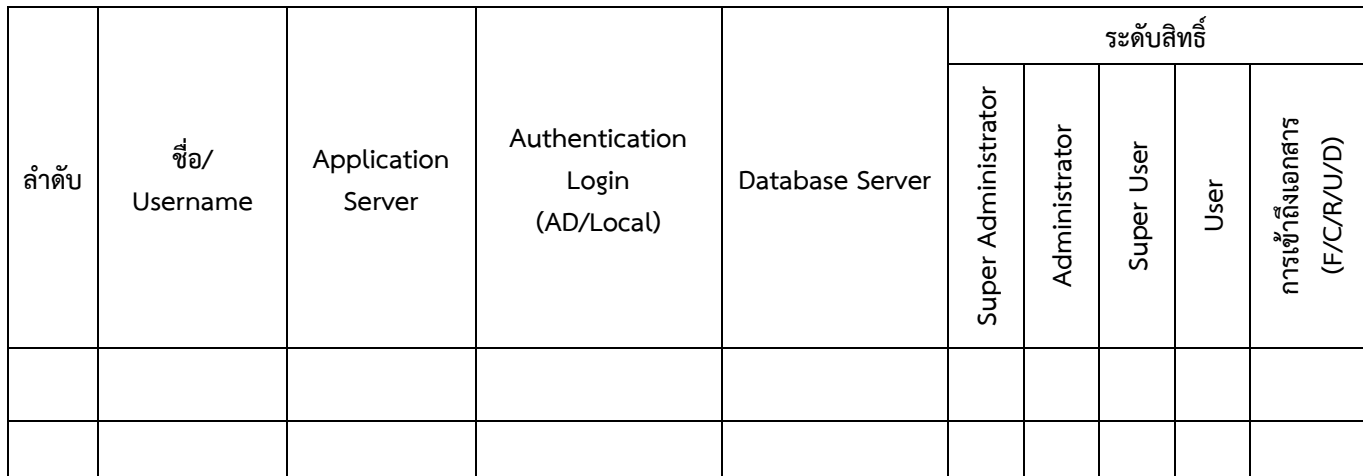

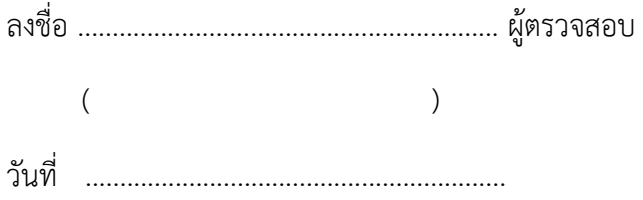

#### รายงานสรุปการแจ้งปัญหาและการแก้ไขระบบบริหารงานบำรุงรักษา **(CMMS**)

ึการรถไฟฟ้าขนส่งมวลชนแห่งประเทศไทย

**ประจําไตรมาÿที่ …….. (ตั้งแตüันที่ …………….. ถึงüันที่ ……………..)**

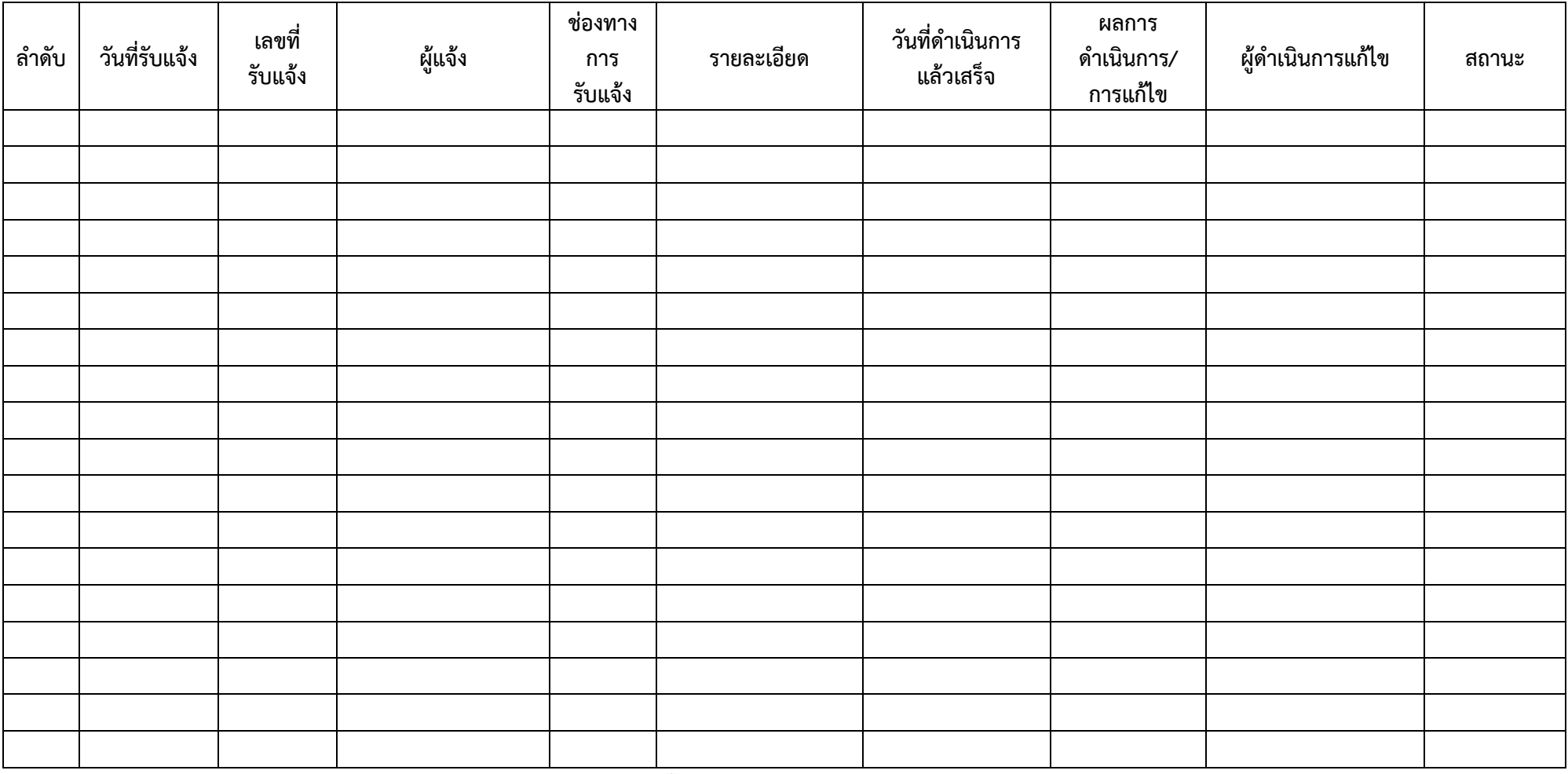

<u>หมายเหตุ</u> หากมีการปรับปรุงเวอร์ชันซอฟต์แวร์ให้ระบุในช่องผลการดำเนินการ/การแก้ไขด้วย

หน้า .......... / ...........

## **รายงานผลการปดชองโĀüระบบบริĀารงานบํารุงรักþา (CMMS)**

#### การรถไฟฟ้าขนส่งมวลชนแห่งประเทศไทย

**ประจําไตรมาÿที่ …….. (ตั้งแตüันที่ …………….. ถึงüันที่ ……………..)**

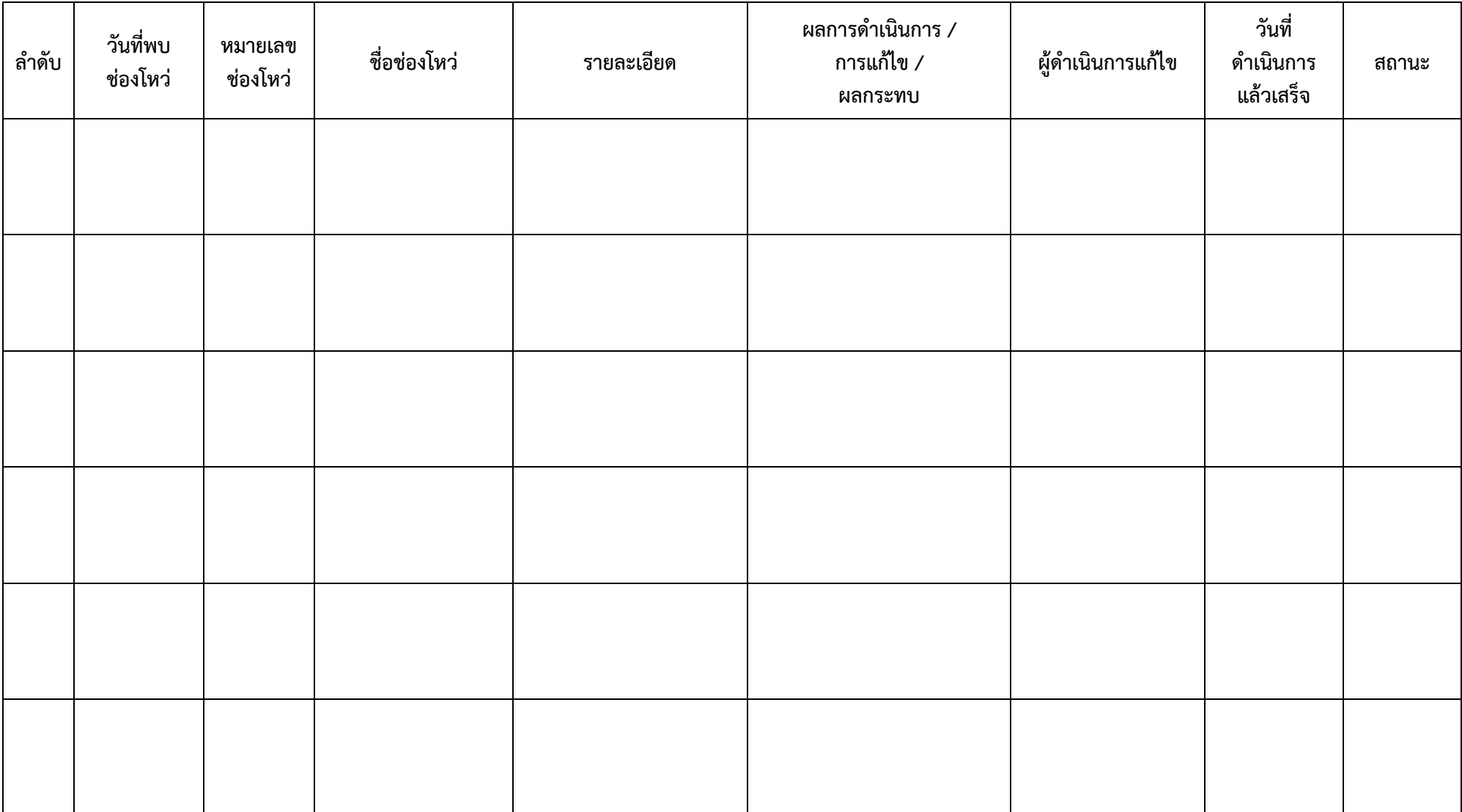

### **รายงานทะเบียนทรัพยÿิน (Asset Inventory)ระบบบริĀารงานบํารุงรักþา (CMMS)** การรถไฟฟ้าขนส่งมวลชนแห่งประเทศไทย **ประจําไตรมาÿที่ …….. (ตั้งแตüันที่ …………….. ถึงüันที่ ……………..)**

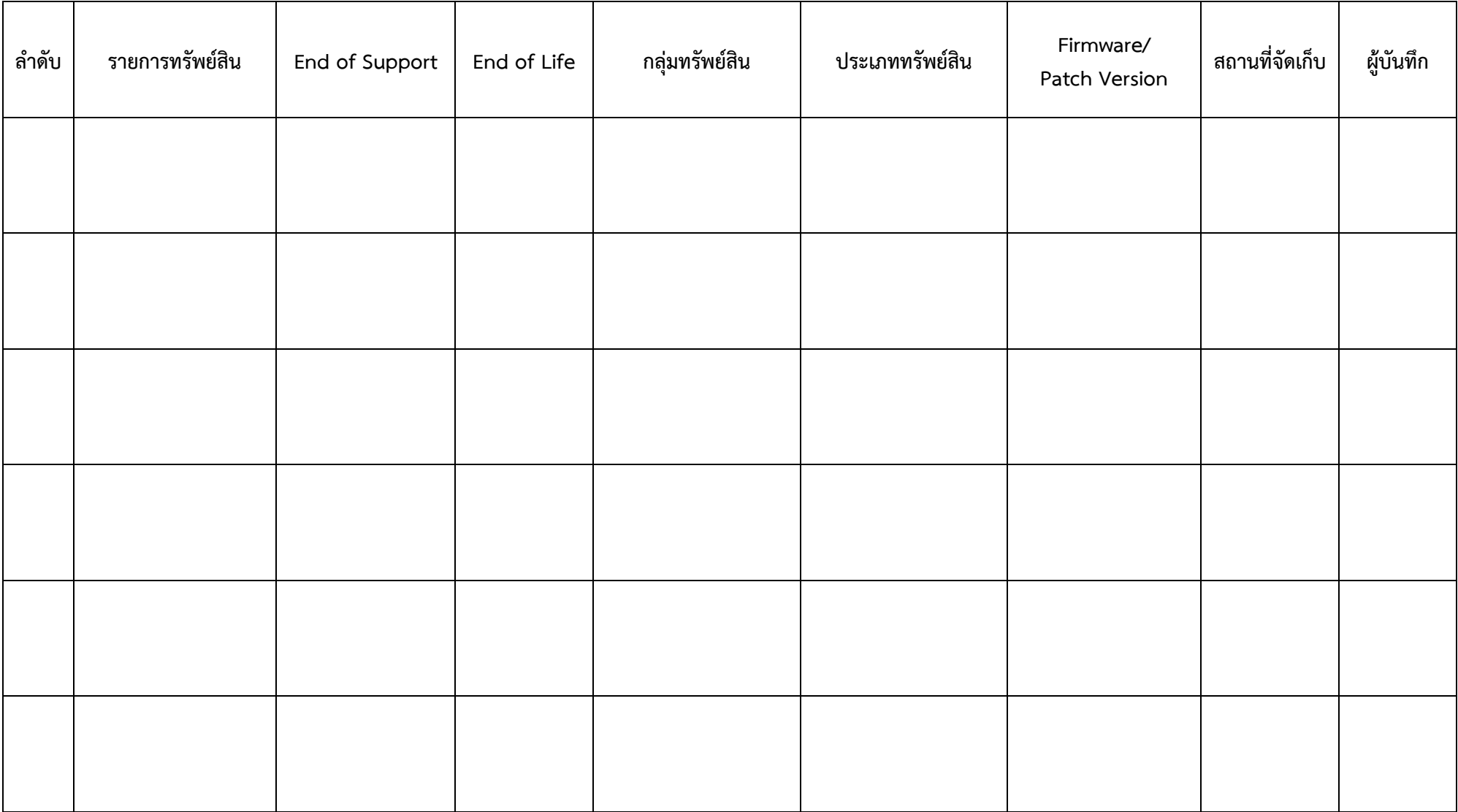